## **Tips & Tricks fur¨ die Shell**

Klaus Knopper <shelltricks@knopper.net>

Version 1.1 (29. August 2000)

Die folgenden Kontrollsequenzen sind Standard auf den meisten Unix-Installationen und können mit dem Kommando stty verändert werden.

Beispiele: stty -a (zeigt aktuelle Terminal-Einstellungen an) ------(ändert die Zeichen-Löschsequenz auf DEL)

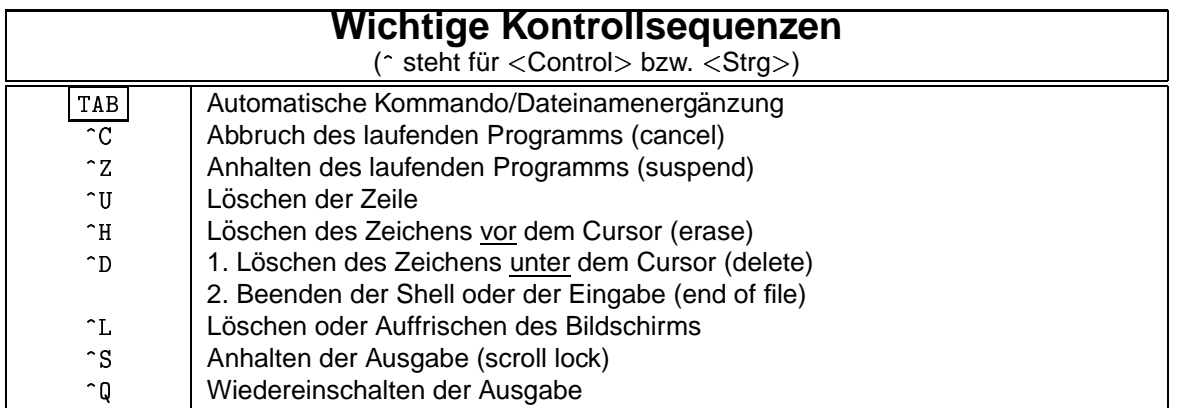

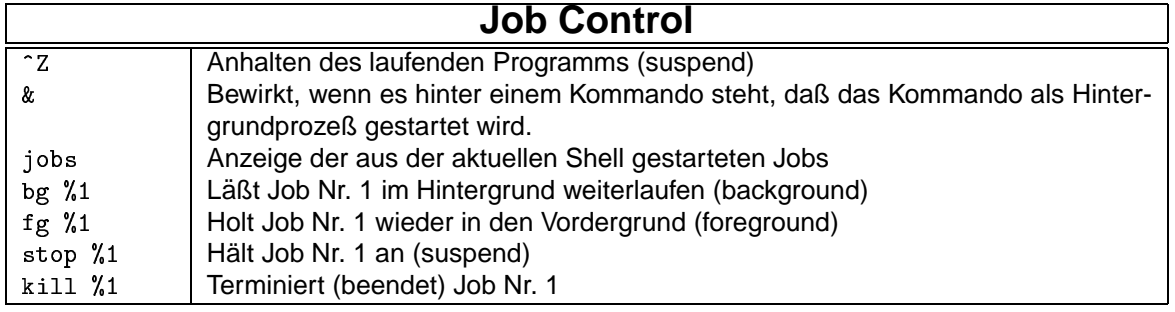

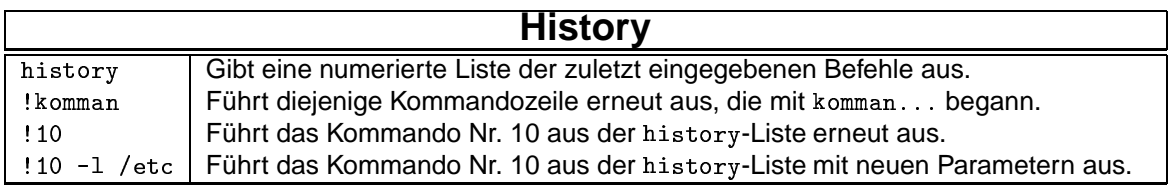

**Hinweise:** Wird die aktuelle Shell beendet, laufen nur die im Hintergrund gestarteten Jobs weiter, die nicht im Zustand "suspended" sind, also keine Aus- und Eingaben mehr erwarten. Alle anderen, von<br>dieser Shell ehböngisse, Jehe werden terminiert dieser Shell abhängigen Jobs werden terminiert.

Ein häufiger Fehler ist es, ein Programm ohne die vorgesehenen Argumente (z.B. Dateinamen oder Optionen) zu starten.

## **Beispiel:** grep -i /etc/passwd

In diesem Beispiel würde grep von der Standardeingabe lesen und alle eingetippten Zeilen, die den String /etc/passwd enthalten, ausgeben (was sicher nicht im Sinne des Aufrufers war, der vermutlich eher nach einem Namen in der Datei /etc/passwd suchen wollte, und diesen Namen hinter dem -i anzugeben vergaß). Beendet werden solche interaktiv arbeitenden Fehlläufer mit Contro1-C oder Contro1-D am Zeilenanfang.

## **Shell-interne Kommandos (bash)**

Г

٦

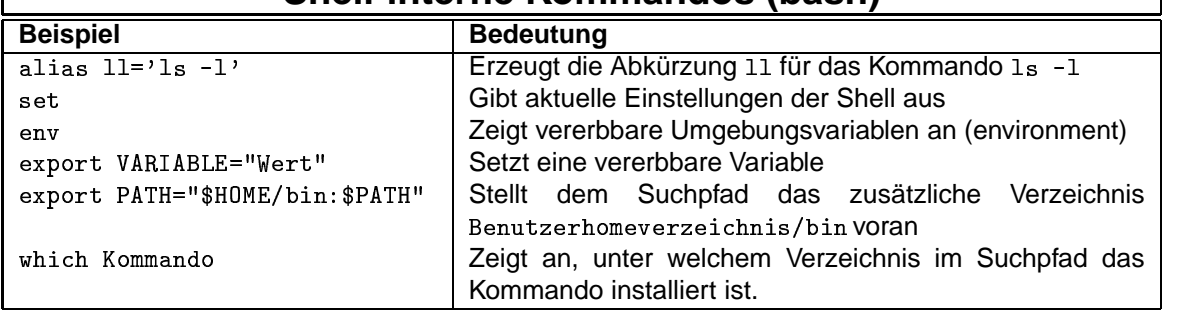

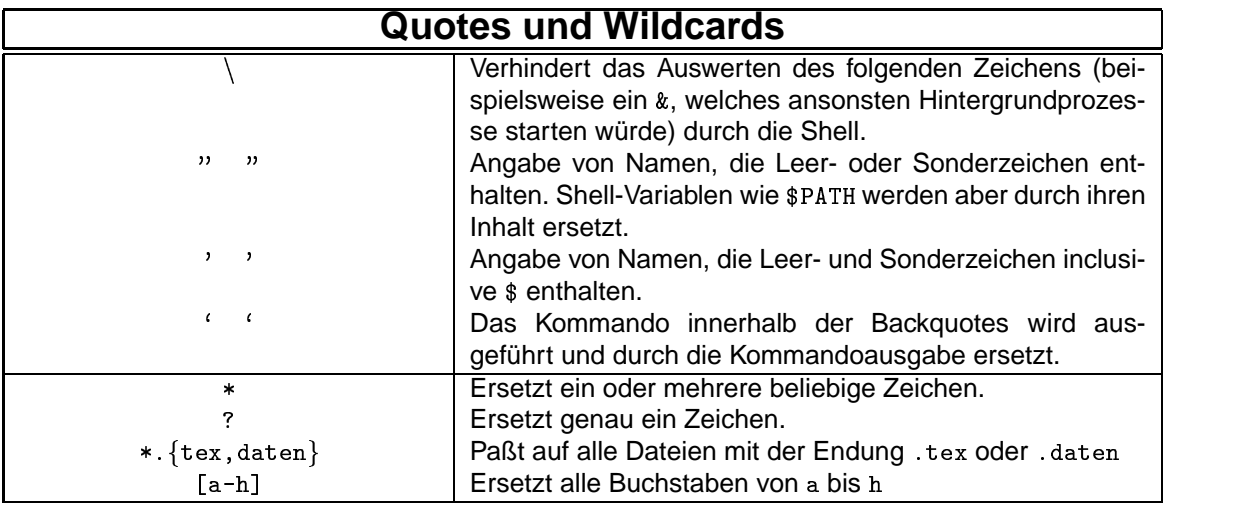

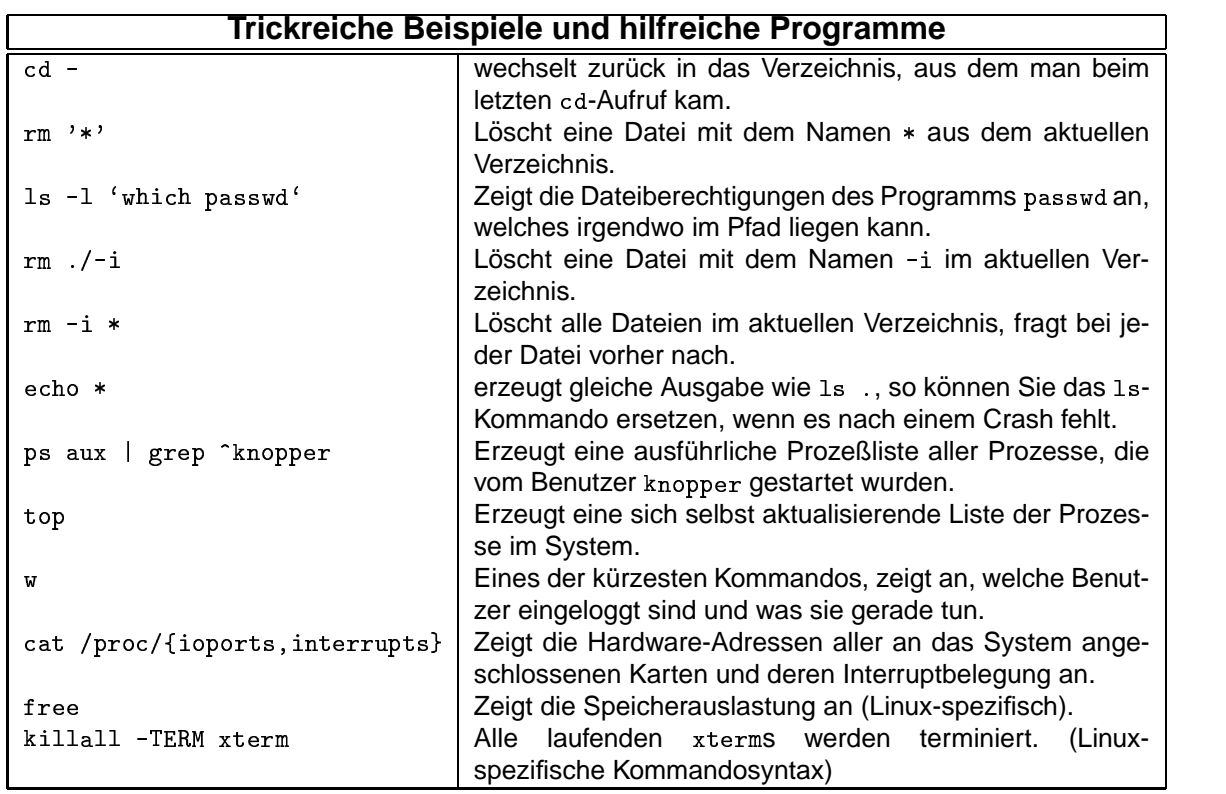